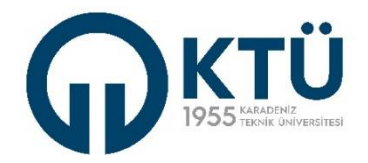

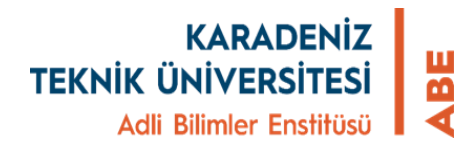

## **TEZ ÖNERİSİNİN ENSTİTÜ BİLGİ SİSTEMİ (EBS) ÜZERİNDEN ENSTİTÜYE GÖNDERİLMESİNDE ANABİLİM DALI BAŞKANIN GERÇEKLEŞTİRMESİ GEREKEN İŞLEMLER**

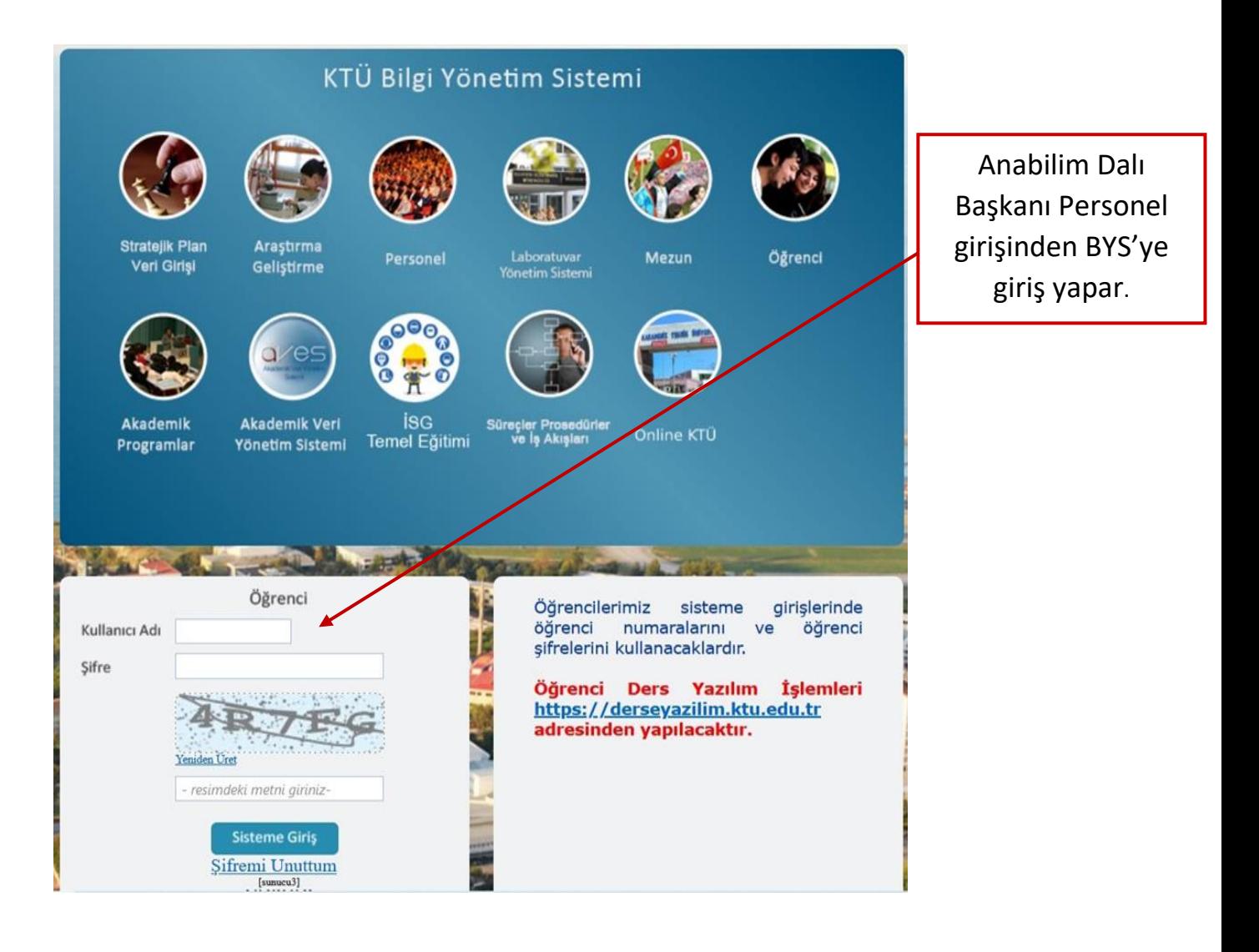

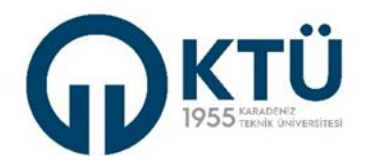

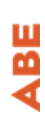

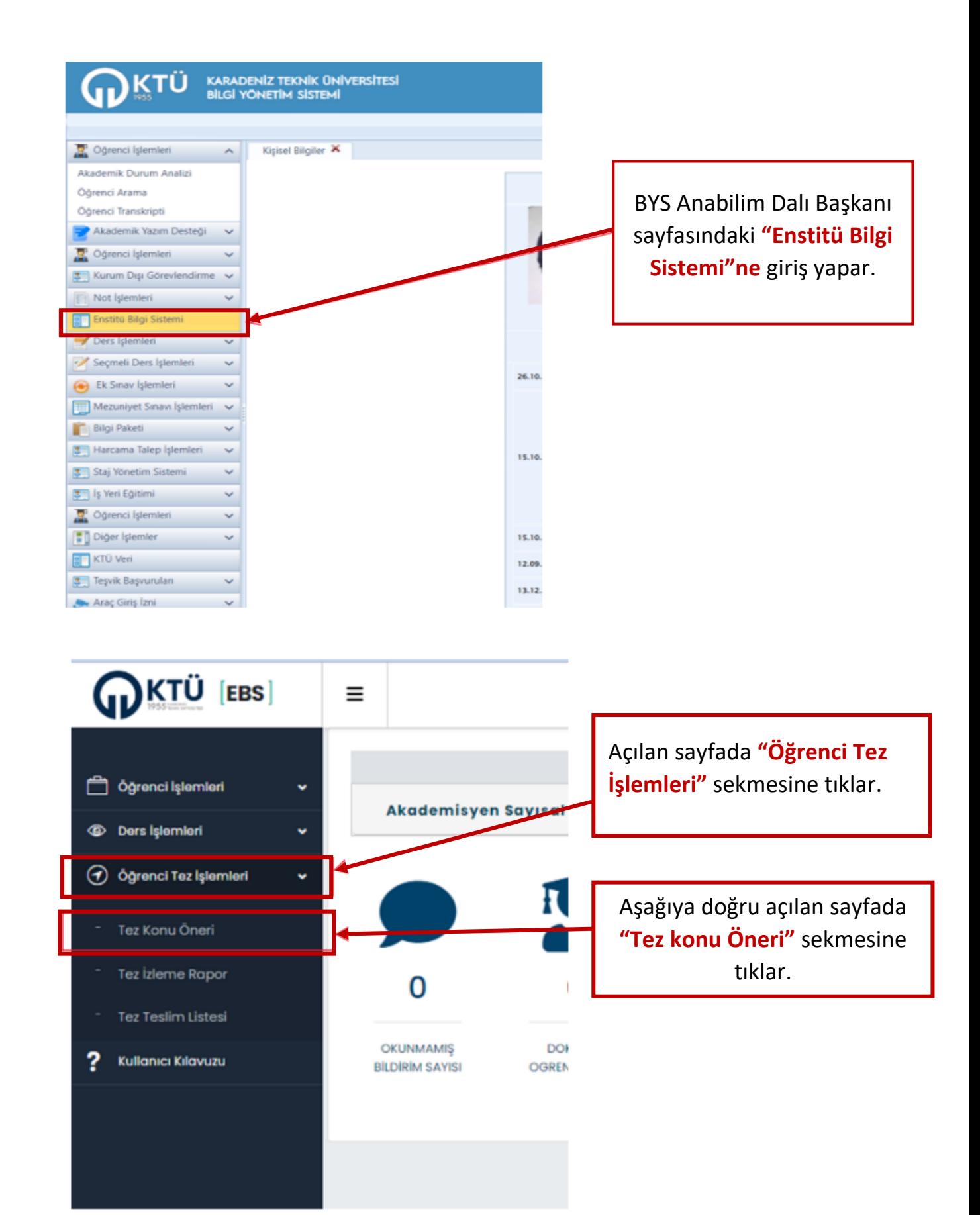

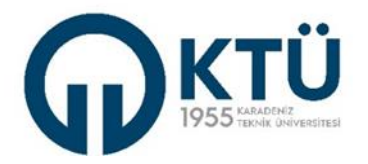

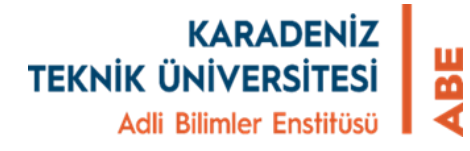

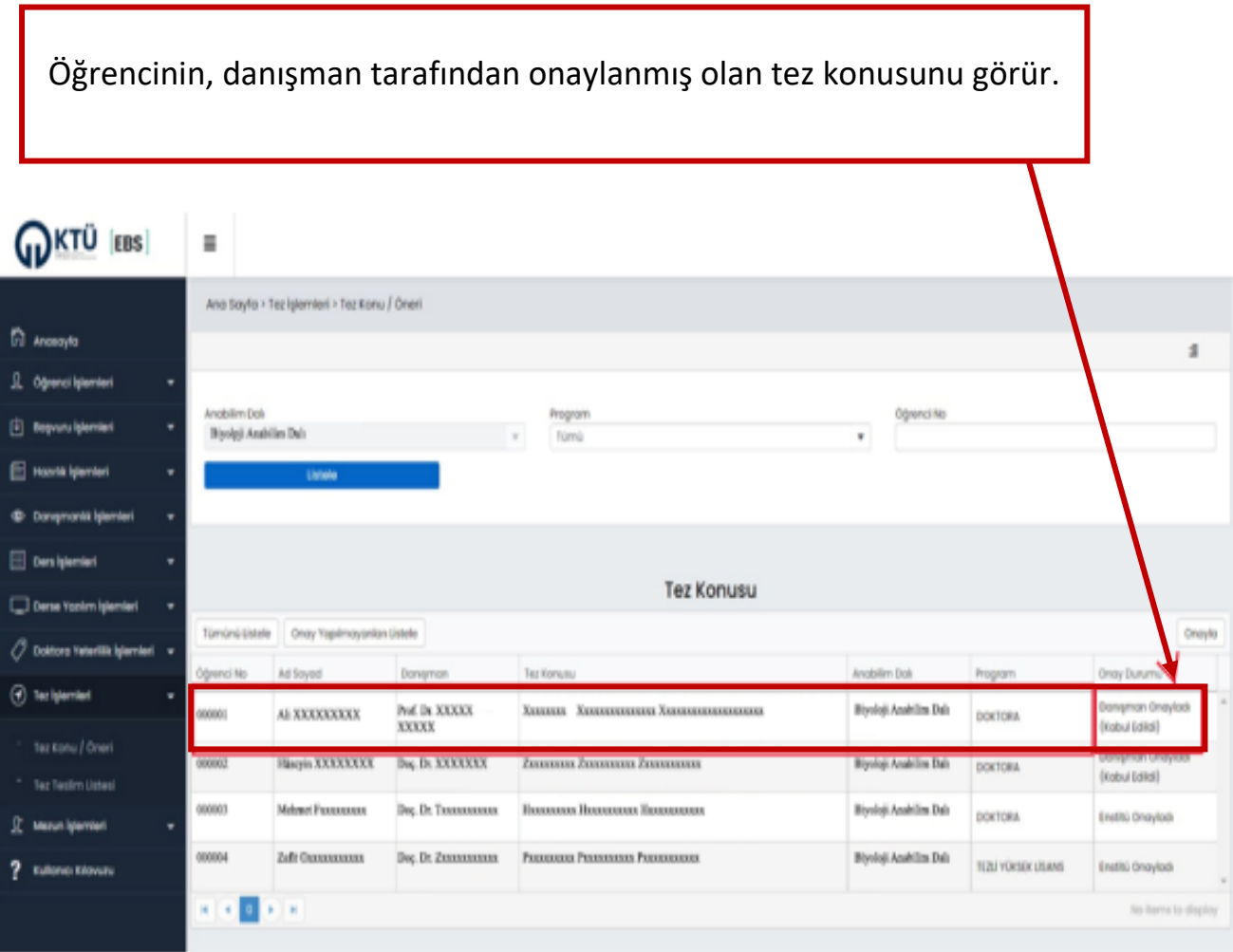

Anabilim Dalında tez konusu bildiriminde bulunan tüm öğrencilerin listesini görür.

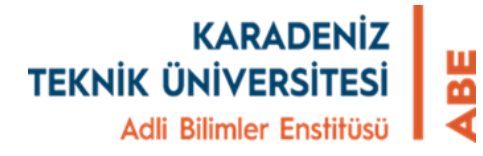

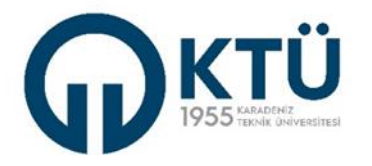

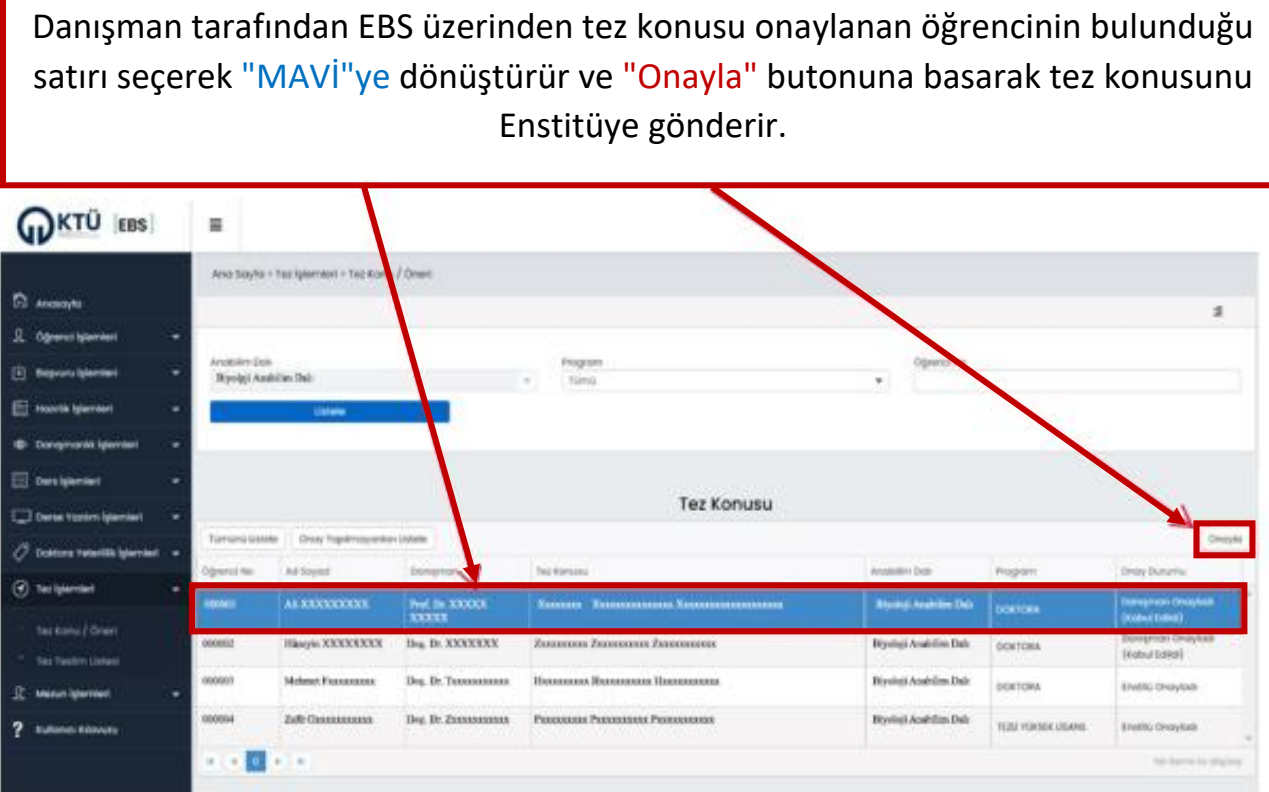

Onay verildikten sonra aşağıdaki bilgilendirme ekranı gelir ve **"Onay Durumu" Anabilim Dalı Enstitüye Gönderdi"** olarak değişir. Bu aşamada Tez konusu EBS üzerinden Enstitü sayfasına düşmüş olur.

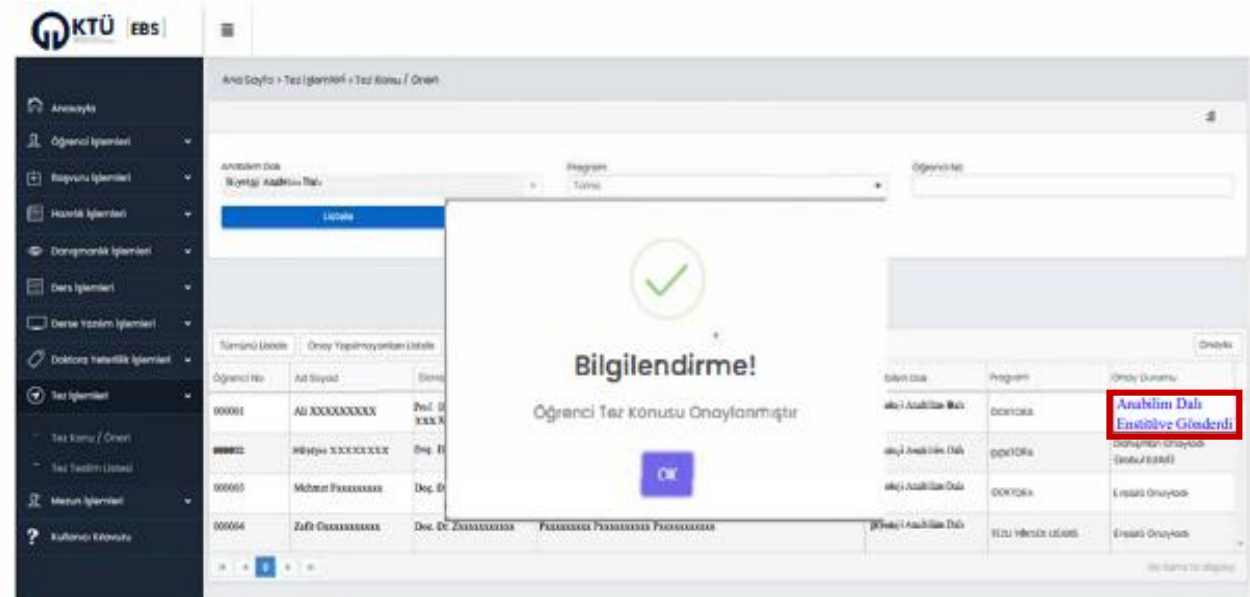